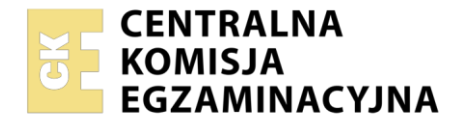

Nazwa kwalifikacji: **Zarządzanie kampanią reklamową** Oznaczenie kwalifikacji: **PGF.08** Numer zadania: **01** Wersja arkusza: **SG**

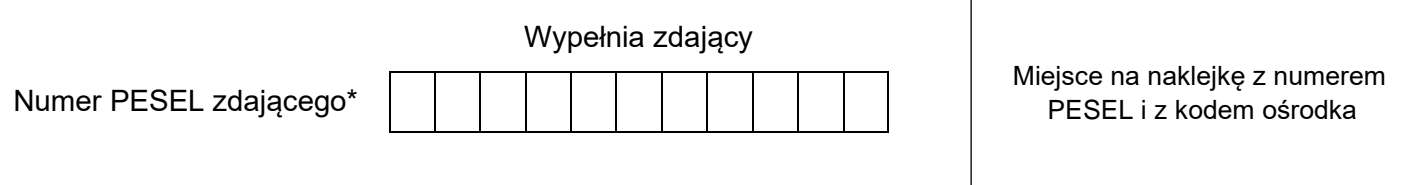

Czas trwania egzaminu: **180** minut. PGF.08-01-23.06-SG

# **EGZAMIN ZAWODOWY Rok 2023 CZĘŚĆ PRAKTYCZNA**

# **PODSTAWA PROGRAMOWA**

**2019**

# **Instrukcja dla zdającego**

- 1. Na pierwszej stronie arkusza egzaminacyjnego wpisz w oznaczonym miejscu swój numer PESEL i naklej naklejkę z numerem PESEL i z kodem ośrodka.
- 2. Na KARCIE OCENY w oznaczonym miejscu przyklej naklejkę z numerem PESEL oraz wpisz:
	- − swój numer PESEL\*,
	- − oznaczenie kwalifikacji,
	- − numer zadania,
	- − numer stanowiska.
- 3. Sprawdź, czy arkusz egzaminacyjny zawiera 5 stron i nie zawiera błędów. Ewentualny brak stron lub inne usterki zgłoś przez podniesienie ręki przewodniczącemu zespołu nadzorującego.
- 4. Zapoznaj się z treścią zadania oraz stanowiskiem egzaminacyjnym. Masz na to 10 minut. Czas ten nie jest wliczany do czasu trwania egzaminu.
- 5. Czas rozpoczęcia i zakończenia pracy zapisze w widocznym miejscu przewodniczący zespołu nadzorującego.
- 6. Wykonaj samodzielnie zadanie egzaminacyjne. Przestrzegaj zasad bezpieczeństwa i organizacji pracy.
- 7. Po zakończeniu wykonania zadania pozostaw arkusz egzaminacyjny z rezultatami oraz KARTĘ OCENY na swoim stanowisku lub w miejscu wskazanym przez przewodniczącego zespołu nadzorującego.
- 8. Po uzyskaniu zgody zespołu nadzorującego możesz opuścić salę/miejsce przeprowadzania egzaminu.

#### *Powodzenia!*

*\* w przypadku braku numeru PESEL – seria i numer paszportu lub innego dokumentu potwierdzającego tożsamość*

### **Zadanie egzaminacyjne**

W imieniu Agencji Reklamowej Intermedia na zlecenie producenta wyrobów mleczarskich Activ S.A. przygotuj dokumenty:

- − brief reklamowy,
- − analizę zachowań konsumentów,
- − media plan.

Zadanie wykonaj na przygotowanym stanowisku egzaminacyjnym, wyposażonym w komputer z niezbędnym oprogramowaniem. Do rozwiązania zadania wykorzystaj pliki zawarte w folderze *Activ* umieszczonym na pulpicie komputera oraz informacje zamieszczone w arkuszu egzaminacyjnym.

Hasło do folderu *Activ:* Pit-Mit

Rezultaty swojej pracy zapisz w folderze *PESEL* (PESEL to Twój numer PESEL) utworzonym na pulpicie komputera w plikach o nazwach:

- brief
- analiza
- media\_plan

Po zakończeniu pracy rezultaty nagraj na płytę, a następnie zgłoś przez podniesienie ręki chęć sprawdzenia nagranej przez siebie płyty na wyznaczonym do tego stanowisku. Po uzyskaniu zgody przewodniczącego Zespołu Nadzorującego podejdź do stanowiska i sprawdź jakość nagrania poprzez otwarcie każdego pliku nagranego na płytę. W przypadku negatywnego wyniku pierwszej próby sprawdzenia masz możliwość ponownego nagrania płyty CD/DVD i sprawdzenia jakości nagrania. Sprawdzoną płytę opisz swoim numerem PESEL i pozostaw wraz z arkuszem egzaminacyjnym na swoim stanowisku.

#### **Wytyczne dotyczące przygotowania briefu reklamowego**

Brief reklamowy przygotuj z wykorzystaniem pliku *brief\_formularz.doc,* umieszczonego w folderze *Activ* oraz danych dotyczących firmy Activ S.A. *(Tabela 1. Charakterystyka firmy Activ).* Rezultat zapisz jako dokument PDF pod nazwą *brief* w utworzonym na pulpicie komputera folderze *PESEL* (PESEL to Twój numer PESEL).

#### **Tabela 1. Charakterystyka firmy Activ**

Activ S.A. ul. Nowa 12 94-047 Łódź tel. 500 111 444 www.activ.com e-mail: [activ@com.pl](mailto:activ@com.pl)

Activ S.A. to producent wyrobów mleczarskich zamierzający wprowadzić na rynek polski jogurt pitny Pit-Mit w czterech nowych smakach: mleczna czekolada, kawa, śmietanka, owoce tropikalne w opakowaniach nowej generacji, utrzymujących przez długi czas niską temperaturę jogurtu. Opakowanie jogurtu ma być wyposażone w wygodną zakrętkę zawierającą motto dnia.

Celem kampanii jest zapoznanie z nową serią jogurtów Pit-Mit dotychczasowych i nowych klientów głównie ludzi dbających o zdrowie, chcących wzmocnić układ odpornościowy i poprawić swoje samopoczucie.

Planowany czas kampanii: 1.07.2023-31.07.2023 Firma zamierza dotrzeć do jak najwięcej grupy klientów za pomocą mediów ATL.

Jej największym konkurentem są dwie firmy Mlekopol i SonMlek, również sprzedające produkty mleczarskie na obszarze całej Polski.

### **Wytyczne dotyczące przygotowania analizy zachowań konsumentów**

Analizę zachowań konsumentów sporządź na formularzu *analiza\_formularz.doc* umieszczonym w folderze *Activ*. Powinna uwzględniać m.in. cechy konsumentów, motyw zakupu oraz propozycję dwóch kolorów opakowania na jogurt.

Uzyskany rezultat zapisz jako dokument PDF pod nazwą *analiza* w utworzonym na pulpicie komputera folderze *PESEL* (PESEL to Twój numer PESEL).

#### **Charakterystyka klientów**

Klientami firmy są osoby, które pragną cieszyć się życiem każdego dnia, dbają o swoje zdrowie, regularnie spożywają jogurty, zawierające szlachetne bakterie probiotyczne. Przywrócenie równowagi flory bakteryjnej w przewodzie pokarmowym oraz wzmocnienie układu odpornościowego stanowią główną motywację do zakupu. Klienci kupują jogurty, ponieważ poprawiają ogólną kondycję i samopoczucie, zwłaszcza w sytuacjach stresowych, dużego przemęczenia, a także po kuracji antybiotykowej.

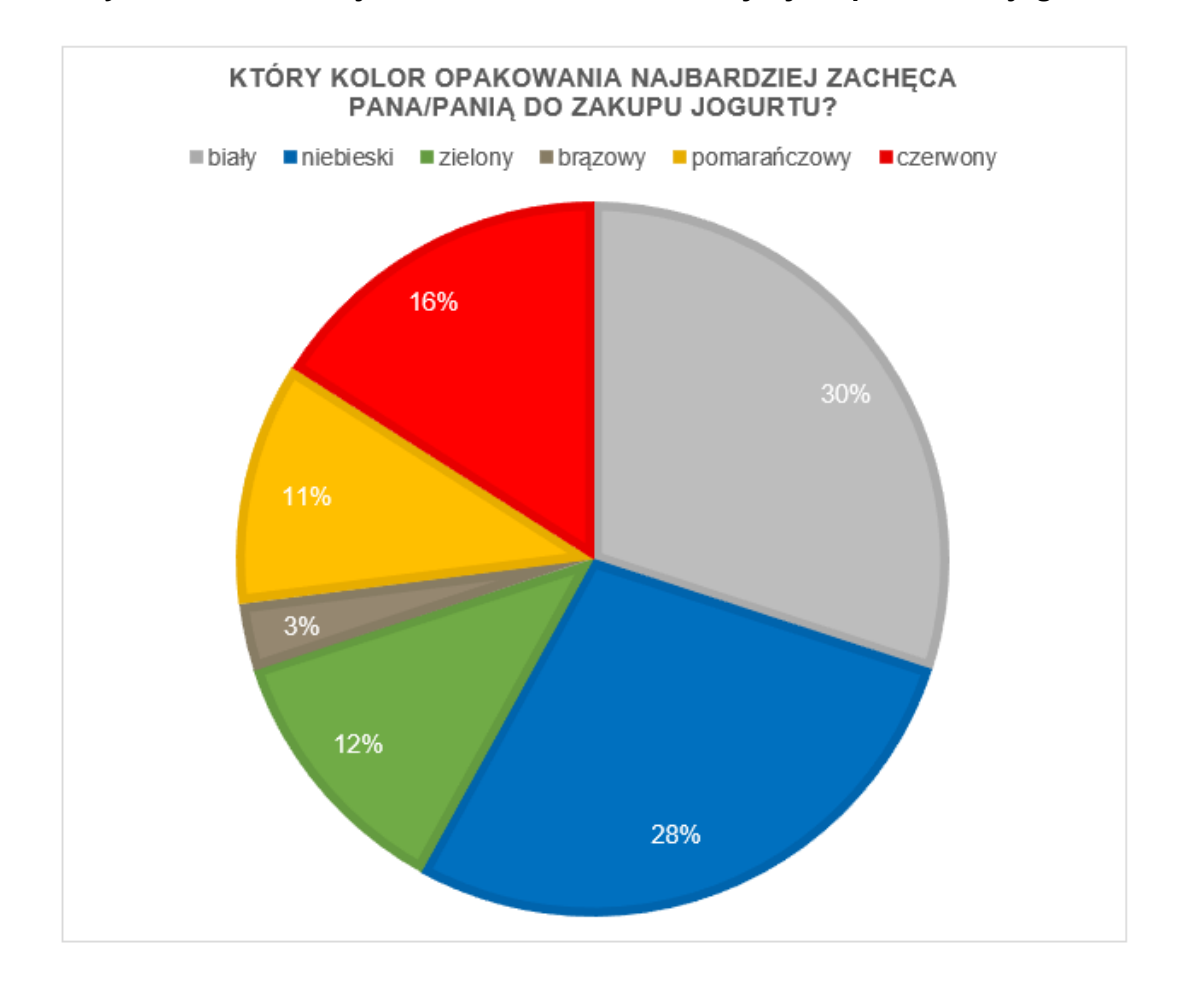

**Wykres 1. Preferencje klientów w zakresie kolorystyki opakowania jogurtu**

#### **Wytyczne dotyczące przygotowania media planu**

Przygotuj media plan dla firmy Activ S.A. z wykorzystaniem formularza *media\_plan\_formularz.xls* znajdującego się znajdującego się w folderze *Activ*. Wykorzystaj następujące dane:

- − zleceniodawca: Activ S.A., ul. Nowa 12, 94-047 Łódź,
- − czas kampanii reklamowej: 1.07.2023 31.07.2023,
- − emisja ogłoszenia całostronicowego raz w tygodniu w piątki oraz ogłoszenia ½ strony dwa razy w tygodniu w każdą środę i czwartek w prasie o zasięgu ogólnopolskim (przez cały czas trwania kampanii), skierowanej do czytelników poszukujących głównie informacji sportowych,
- − emisja czterech spotów telewizyjnych w stacji ogólnopolskiej w każdą środę i każdy piątek. Jednostkowy koszt 30 sek. spotu telewizyjnego wynosi 70 000,00 zł,
- − emisja reklamy zawierającej bardzo dużą ilość tekstu reklamowego w każdą sobotę na portalu internetowym skierowanym do ludzi dbających o zdrowie, swoją kondycję i dobre samopoczucie.

Media plan powinien zawierać ustalone wartości budżetu za poszczególne działania. Wysokość budżetu nie może przekroczyć kwoty 2 296 000,00 zł.

Uzyskany rezultat zapisz jako plik xls/xlsx o nazwie *media\_plan* w utworzonym na pulpicie komputera folderze *PESEL* (PESEL to Twój numer PESEL).

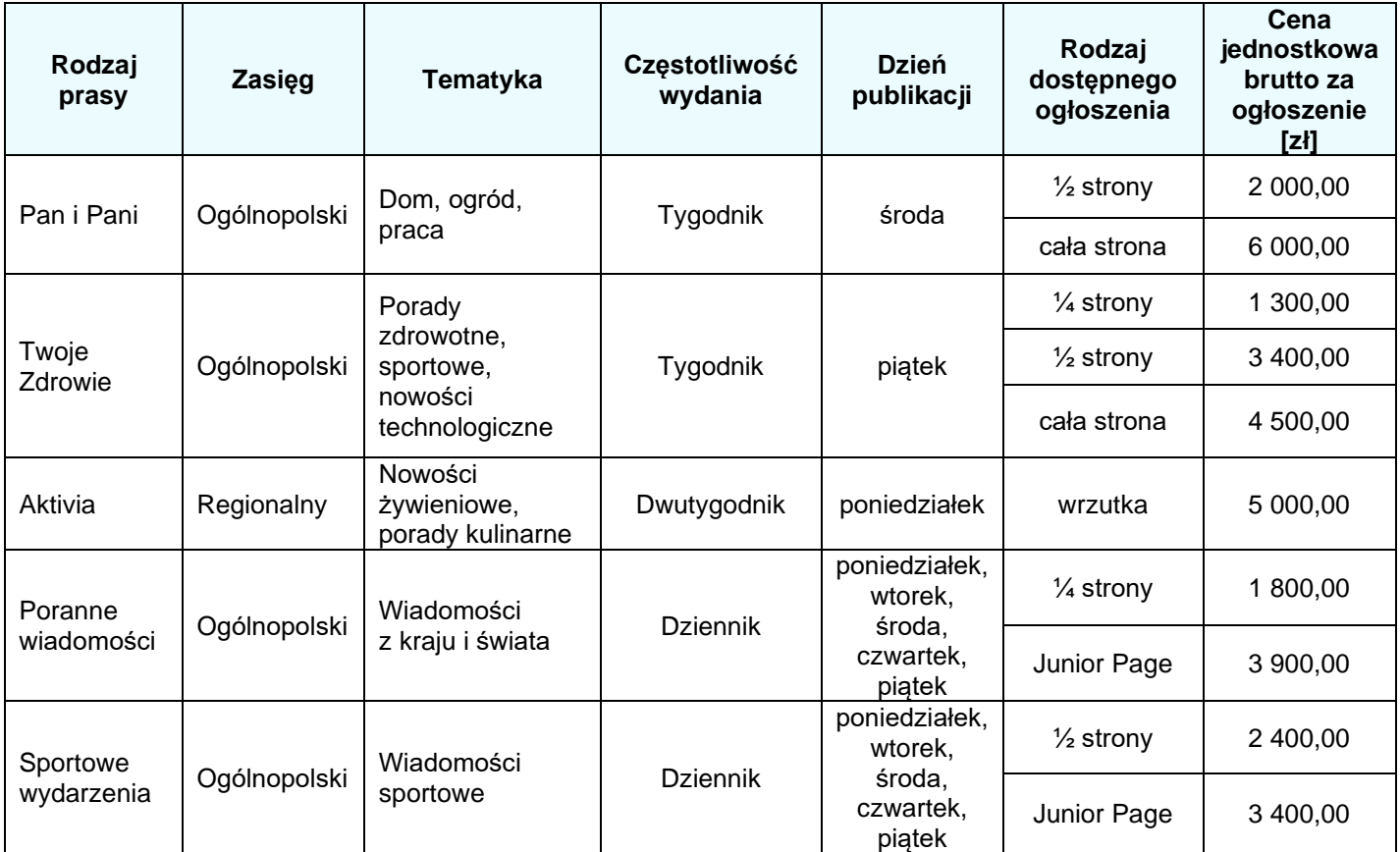

#### **Tabela 2. Media drukowane**

#### **Tabela 3. Media cyfrowe**

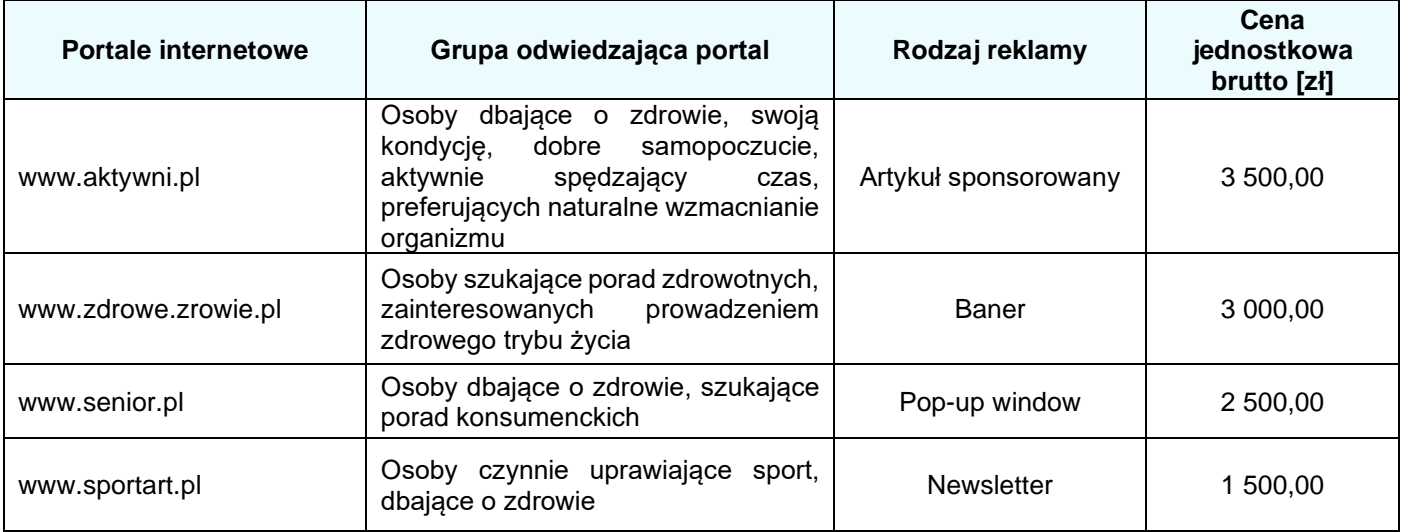

# **Czas przeznaczony na wykonanie zadania wynosi 180 minut.**

# **Ocenie podlegać będą 3 rezultaty:**

- − brief reklamowy w pliku brief.pdf,
- − analiza zachowań konsumentów w pliku analiza.pdf,
- − media plan w pliku media\_plan.xls/xlsx.

Więcej arkuszy znajdziesz na stronie: arkusze.pl

Więcej arkuszy znajdziesz na stronie: arkusze.pl

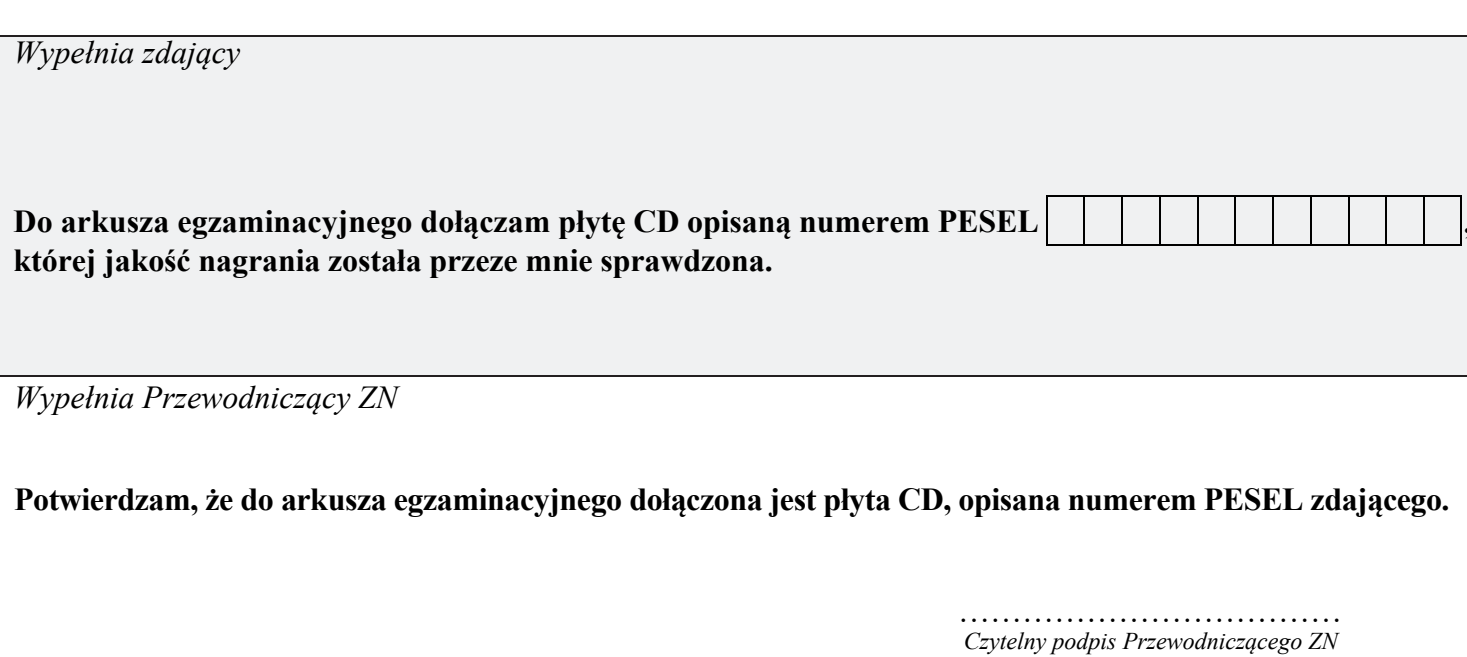